**IBM Global Services** 

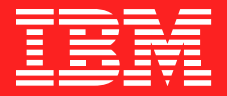

## **IMS Technical Conference**

## Click anywhere for Table of Contents

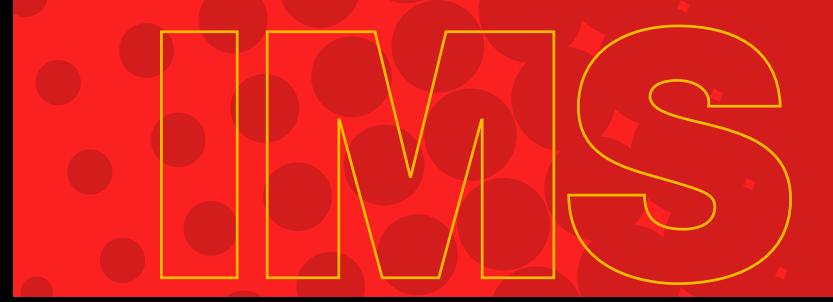